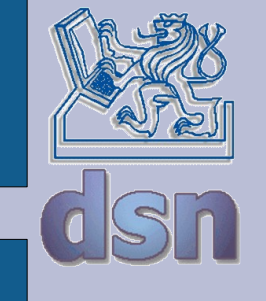

#### Y36SPS QoS

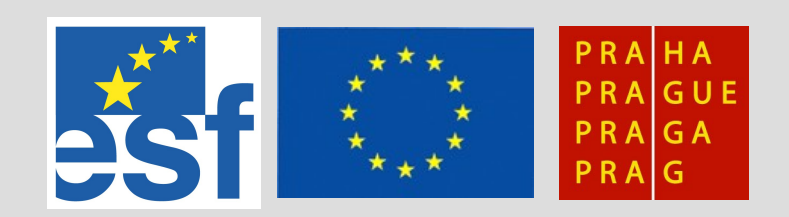

Jan Kubr - Y36SPS 1 5/2008

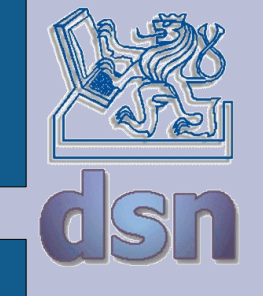

# **QoS - co, prosím ?**

- Quality of Services = kvalita služeb
- Opatření snažící se zaručit koncovému uživateli doručení dat v potřebné kvalitě
- Uplatňuje se v přenosu multimédií, IP telefonii, atd.
- Kvalita služby je ovlivněna:
	- stanicemi (uživatelé, servery)
	- směrovači, přepínači
	- linkami (mezi směrovači, LAN)

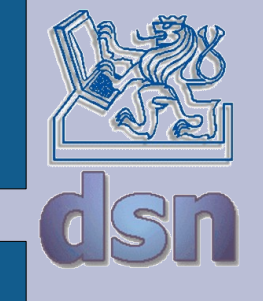

# **Sdílení kapacity sítě**

- V jednoduché síti typu Internet se všichni uživatelé dělí o prostředky sítě stejným dílem
- $\cdot$  100 uživatelů + linka 100 Mbit/s => 1 Mbit/s na jednoho uživatele
- Většinou není menší rychlost problém
- Některé aplikace (např. IP telefonie) však nemusí fungovat

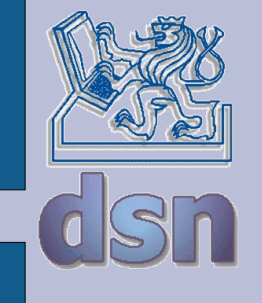

## **Možnosti QoS**

- Rezervovat přenosovou kapacitu pro daný kanál
- Nastavit vyšší prioritu některým službám (např. ssh) a zkrátit jejich odezvu
- Omezit přenos na definovaný limit (např. omezení FTP, aby bylo možno přistupovat na WWW)
- Definovat maximální zpoždění dat

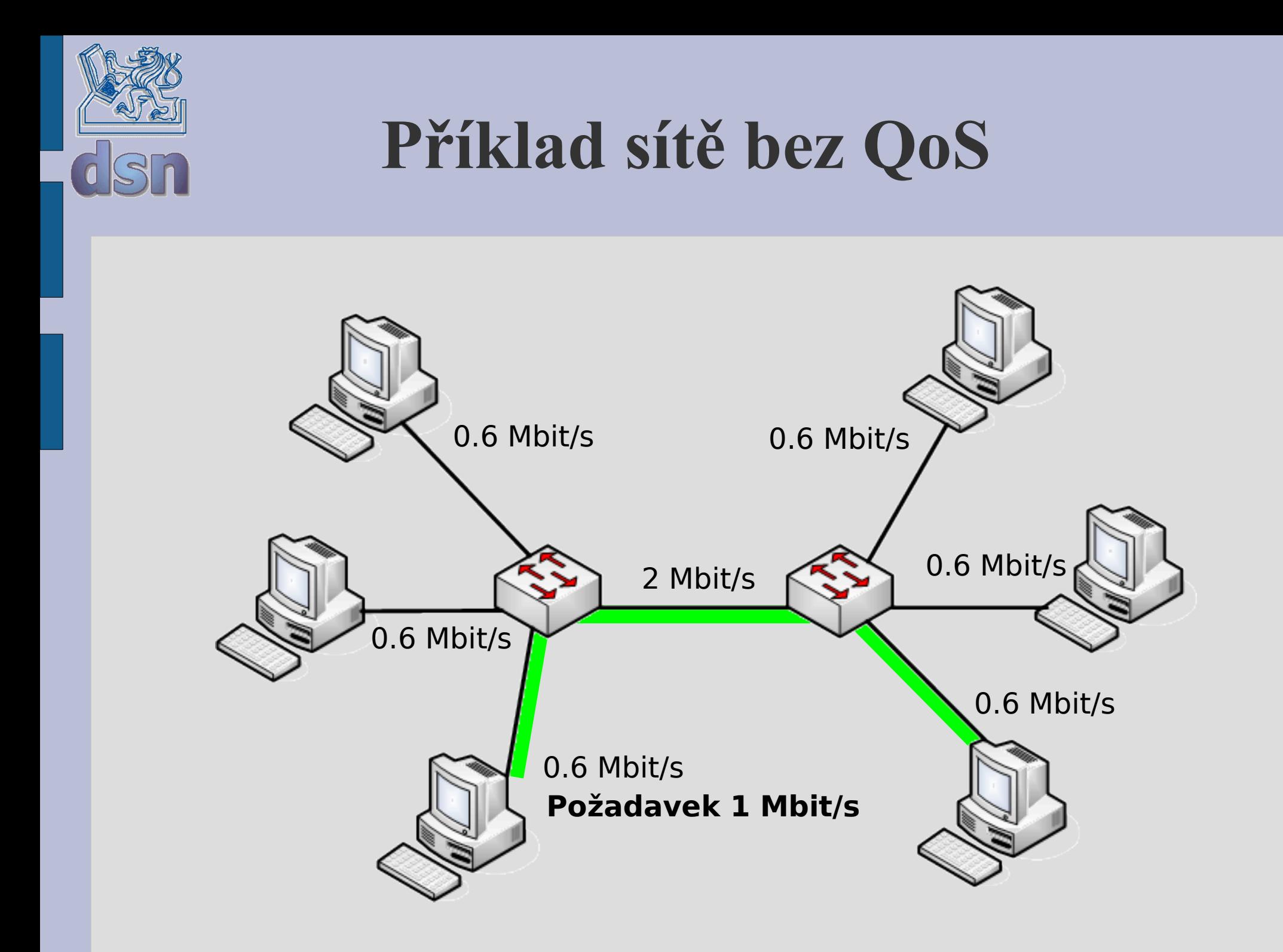

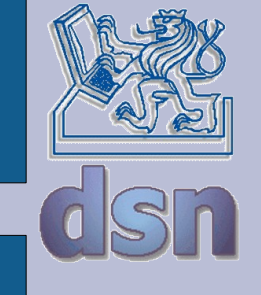

#### **Příklad sítě s QoS**

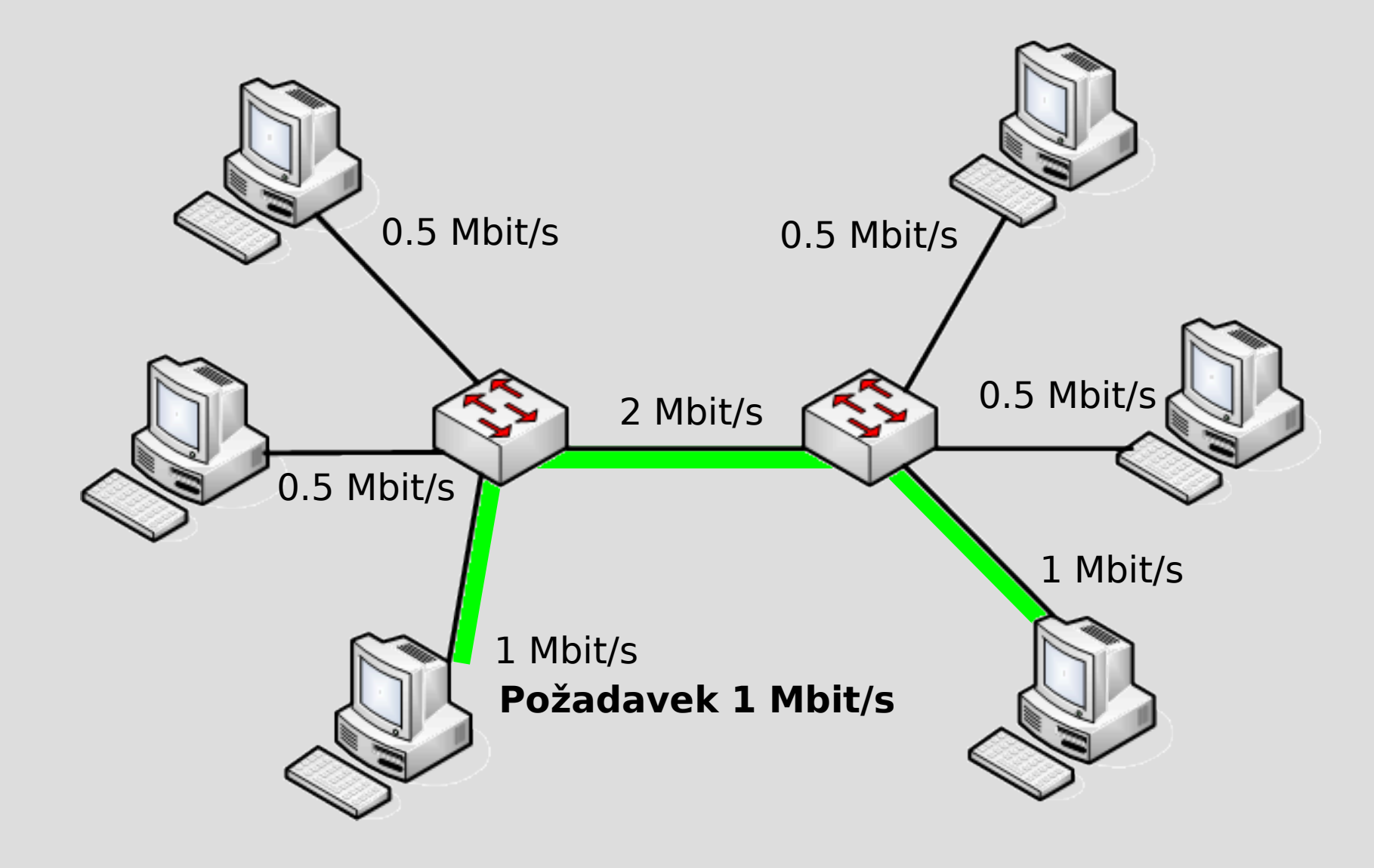

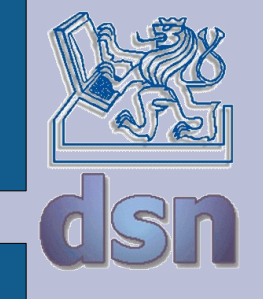

# **Parametry tvořící QoS**

- $\bullet$  šířka pásma = rychlost přenosu dat
- jednosměrné zpoždění
	- čas potřebný pro přenesení paketu přes fyzické médium
	- čas způsobený řazením do front
- rozptyl zpoždění
- ztrátovost paketů

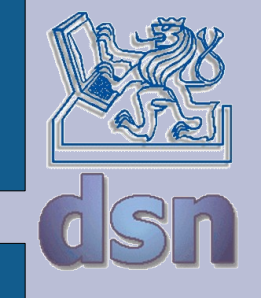

## **Plánovací mechanismy**

- FIFO
- Prioritní FIFO
- Round Robin
- WFQ
- Leaky Bucket
- Leaky Bucket + WFQ

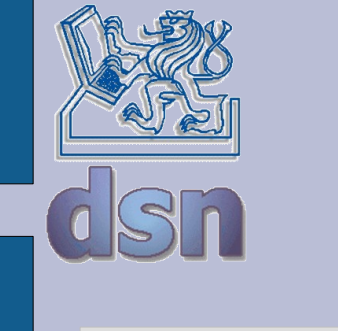

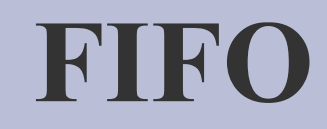

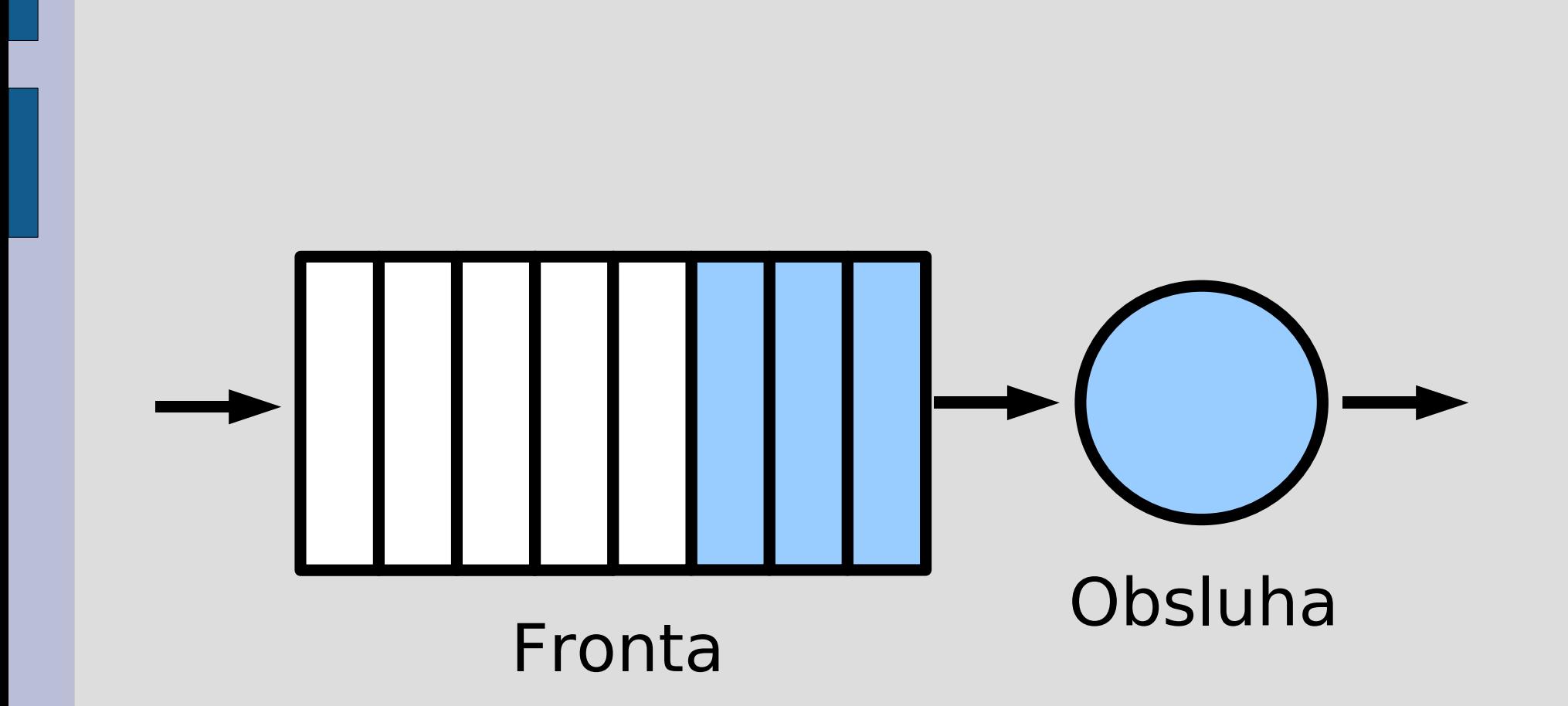

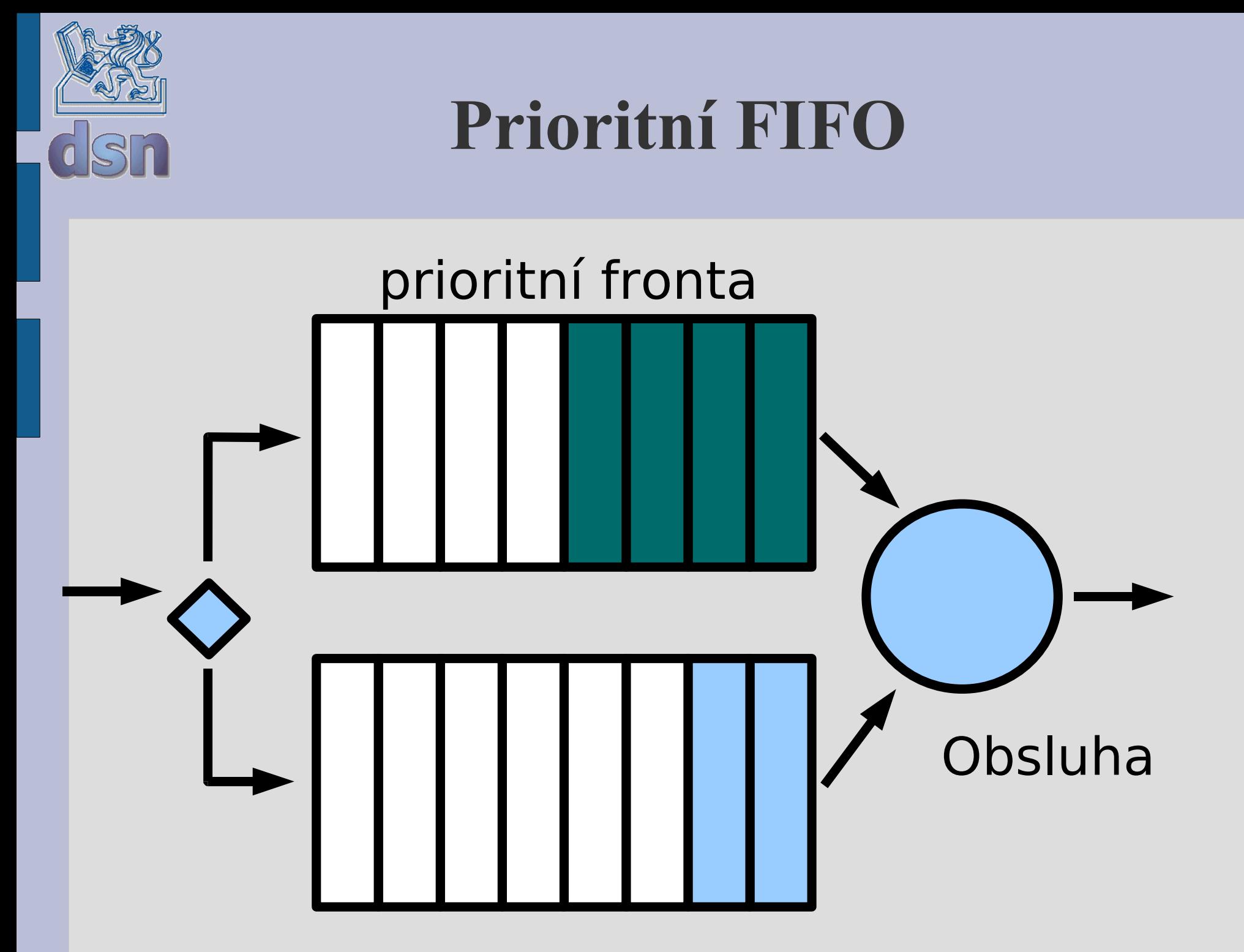

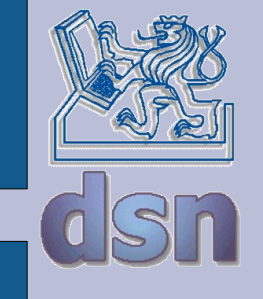

#### **Round Robin**

2 fronty (prioritní + ostatní)

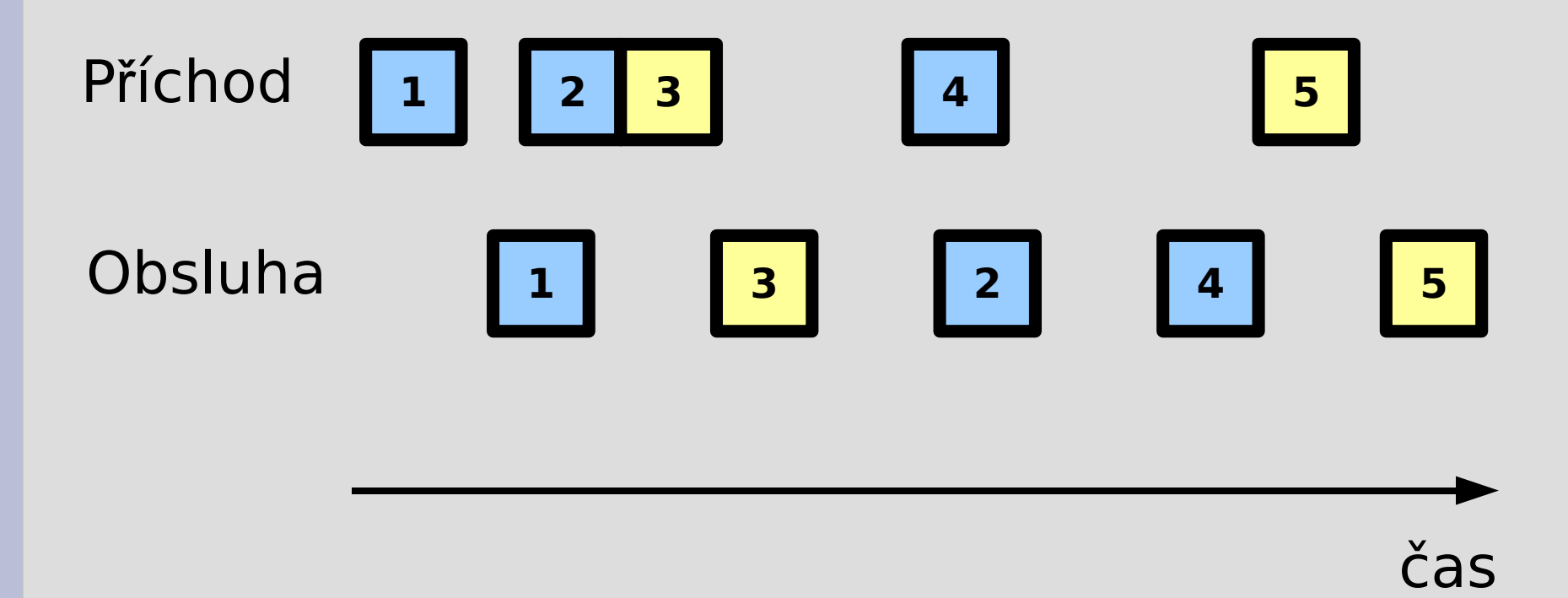

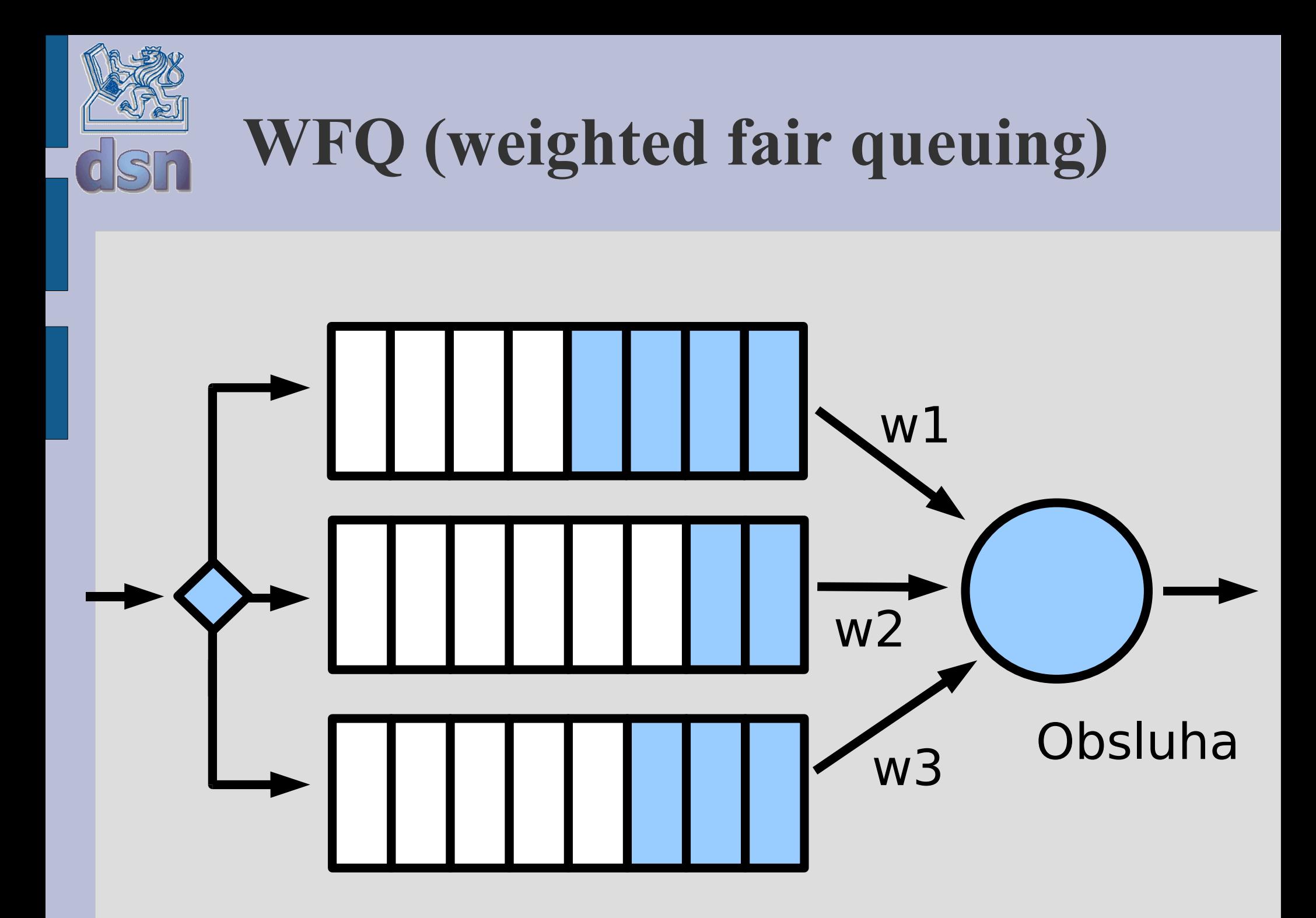

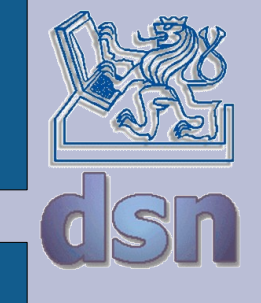

#### **Leaky Bucket**

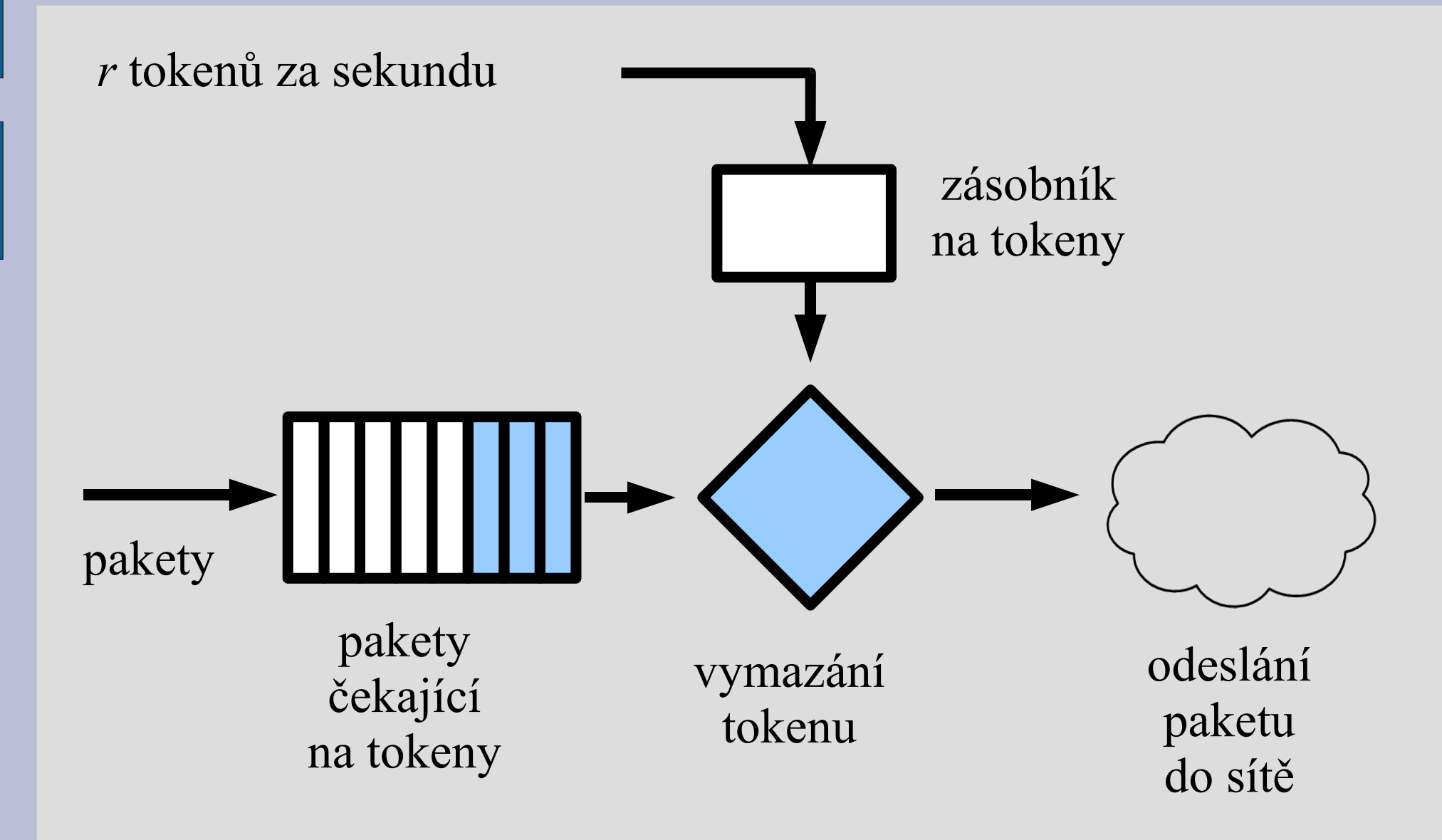

![](_page_13_Figure_0.jpeg)

![](_page_14_Picture_0.jpeg)

#### **Weighted Random Early Detection**

![](_page_14_Figure_2.jpeg)

![](_page_15_Picture_0.jpeg)

## **Co na to IP protokol ?**

- IPv4 má v hlavičce informační pole TOS (Type of Service):
	- 1000 minimalizuj zpoždění 0100 maximalizuj propustnost 0010 maximalizuj spolehlivost 0001 minimalizuj finanční náklady 0000 normální služba

![](_page_16_Picture_0.jpeg)

## **ToS v aplikacích**

- Telnet = 1000 *(zpoždění)*
- FTP control =  $1000$  *(zpoždění)*
- FTP data = 0100 *(propustnost)*
- DNS
	- UDP query = 1000*(zpoždění)*
	- TCP query  $= 0000$
	- Zone transfer = 0100 *(propustnost)*
- ICMP
	- $-$  errors  $= 0000$
	- request  $= 0000$
	- $-$  response  $= 0000$

![](_page_17_Picture_0.jpeg)

## **TCP a řízení toku**

- Efektivně lze omezovat pouze odchozí tok dat, pro příchozí tok musíme použít nepřímé metody.
- Můžeme pozdržet potvrzení a tím prodloužit RTT (round trip time) (pozor na timeout, který způsobí opětovné odeslání dat).
- Můžeme měnit velikost okénka.

![](_page_18_Picture_0.jpeg)

## **Principy**

- značkování paketů
	- umožňuje směrovači přiřadit paket třídě provozu
- požadavek na oddělení toků
	- toky se vzájemně neovlivňují
- · umožnění využití volných zdrojů
	- i při izolování toků
- při nedostupnosti zdrojů bude tok odmítnut

![](_page_19_Picture_0.jpeg)

## **Kontrola provozu**

- zahození na vstupu
- · předání vyšší vrstvě (paket je určen tomuto uzlu)
- výběr výstupu (forwarding)
- zahození na výstupu x odeslání podle plánovacího algoritmu

![](_page_20_Picture_0.jpeg)

## **Architektura**

- IETF standardy
- integrated services (Intserv)
	- rezervace zdrojů směrovači
	- vyvolání rezervace zdrojů
		- RSVP, YESSIR
- differentiated services (Diffserv)
	- označení paketu na vstupu třída přenosu
		- DSCP (diferentiated service codepoint)
	- diffserv doména
		- shodné zpracování stejných tříd
	- per-hop-behaviour (PHB)
		- expedited forwarding (EF)
		- assured forwarding (AF)

![](_page_21_Figure_0.jpeg)

![](_page_22_Figure_0.jpeg)

![](_page_23_Picture_0.jpeg)

## **PHB**

- expedited forwarding
	- pakety se odesílaj průměrnou rychlostí alespoň rovnou stanovené rychlosti
	- vhodné pro implementaci virtuálních pronajatých okruhů
- assured forwarding
	- zařazení do čtyř tříd
	- třída má přiděleny prostředky (buffer, kapacita)
	- tři priority zahození paketu
	- implementace služeb s volitelnou kvalitou přenosu

![](_page_24_Picture_0.jpeg)

![](_page_24_Picture_1.jpeg)

Poskytuje:

#### Zajištění QoS parametrů (relativních i absolutních) pro agregované toky dat

Neposkytuje:

Řízení přístupu (admission control)

![](_page_25_Picture_0.jpeg)

## **Linux**

- disciplíny front
	- způsob obsluhy a parametry fronty
	- přiřazeny k rozhraní
	- typy
		- fifo
		- tbf (token bucket flow)
		- (w)red (random early detection)
		- (e)sfq (stochastic fair queueing)
		- cbq (class based queue)
		- htb (hierarchical token bucket)
		- teql (traffic equalizer)
		- imq (intermediate queueing device)
		- …

![](_page_26_Picture_0.jpeg)

## **Linux II**

- třídy
	- toky se společnými rysy
	- společné zpracování v rámci nadřazené disciplíny
	- musí obsahovat vnořené disciplíny
- filtry
	- klasifikování paketů
	- rozřazení do tříd a disciplín
	- typy
		- u32 univerzální; položky hlaviček
		- TC\_INDEX diffserv; položky TOS
		- route rozhodování podle řádku směrovací tabulky
		- Layer7

![](_page_27_Picture_0.jpeg)

#### **Nastavení**

- tc (traffic controller)
	- iproute2
	- přiřazení front, tříd a filtrů k rozhraní

![](_page_28_Picture_0.jpeg)

## **Příklad**

- 100mbit adaptér
- 5mbit http
- 3mbit snmp
- · 6mbit maximálně dohromady

![](_page_29_Picture_0.jpeg)

**CBQ**

# tc qdisc add dev eth0 root handle 1:0 cbq bandwidth 100Mbit avpkt 1000 cell 8 # tc class add dev eth0 parent 1:0 classid 1:1 cbq bandwidth 100Mbit rate 6Mbit weight 0.6Mbit \ prio 8 allot 1514 cell 8 maxburst 20 avpkt 1000 bounded

# tc class add dev eth0 parent 1:1 classid 1:3 cbq bandwidth 100Mbit rate 5Mbit weight 0.5Mbit \ prio 5 allot 1514 cell 8 maxburst 20 avpkt 1000 # tc class add dev eth0 parent 1:1 classid 1:4 cbq bandwidth 100Mbit rate 3Mbit weight 0.3Mbit \ prio 5 allot 1514 cell 8 maxburst 20 avpkt 1000

# tc qdisc add dev eth0 parent 1:3 handle 30: sfq # tc qdisc add dev eth0 parent 1:4 handle 40: sfq

# tc filter add dev eth0 parent 1:0 protocol ip prio 1 u32 match ip sport 80 0xffff flowid 1:3 # tc filter add dev eth0 parent 1:0 protocol ip prio 1 u32 match ip sport 25 0xffff flowid 1:4

![](_page_30_Picture_0.jpeg)

#### **HTB**

# tc qdisc add dev eth0 root handle 1: htb default 30

# tc class add dev eth0 parent 1: classid 1:1 htb rate 6mbit burst 15k

# tc class add dev eth0 parent 1:1 classid 1:10 htb rate 5mbit burst 15k # tc class add dev eth0 parent 1:1 classid 1:20 htb rate 3mbit ceil 6mbit burst 15k # tc class add dev eth0 parent 1:1 classid 1:30 htb rate 1kbit ceil 6mbit burst 15k

# tc qdisc add dev eth0 parent 1:10 handle 10: sfq perturb 10 # tc qdisc add dev eth0 parent 1:20 handle 20: sfq perturb 10 # tc qdisc add dev eth0 parent 1:30 handle 30: sfq perturb 10

# tc filter add dev eth0 protocol ip parent 1:0 prio 1 u32 match ip dport 80 0xffff flowid  $1:10$ 

# tc filter add dev eth0 protocol ip parent 1:0 prio 1 u32 match ip sport 25 0xffff flowid 1:20

![](_page_31_Picture_0.jpeg)

#### **Literatura**

- htb
	- <http://luxik.cdi.cz/~devik/qos/htb/manual/userg.htm>
- htb pěkně
	- [http://www.mrak.cz/veci/htb\\_princip\\_detaily\\_priklad.php](http://www.mrak.cz/veci/htb_princip_detaily_priklad.php)
- Layer7 filter
	- <http://l7-filter.sourceforge.net/>
- imq
	- <http://www.abclinuxu.cz/clanky/site/traffic-shaping-2-imq-a-uvod-do-shapingu>
- Advanced routing
	- <http://tldp.org/HOWTO/Adv-Routing-HOWTO/>

![](_page_32_Picture_0.jpeg)

#### cisco

...